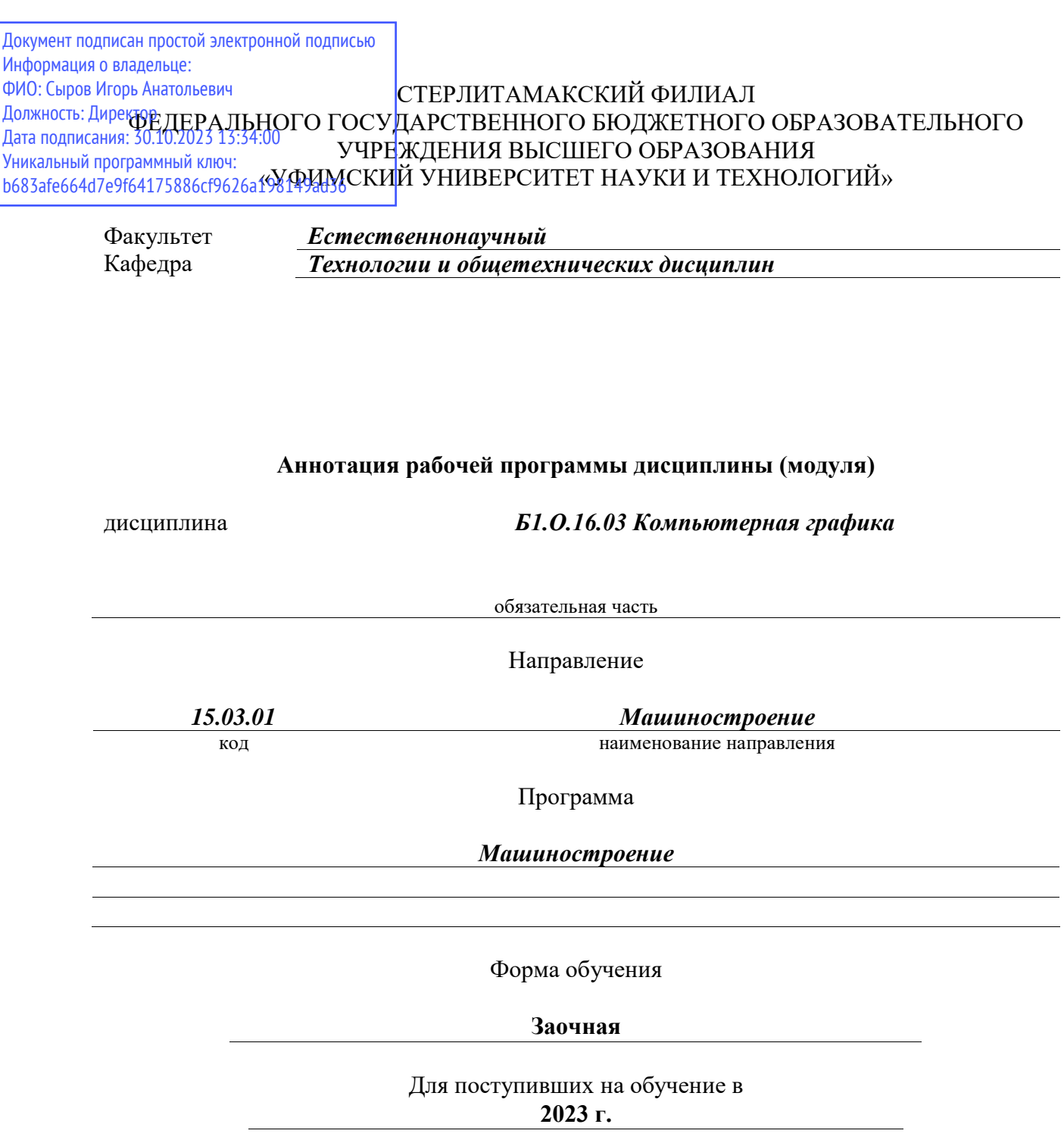

Стерлитамак 2023

## **1. Перечень планируемых результатов обучения по дисциплине, соотнесенных с установленными в образовательной программе индикаторами достижения компетенций**

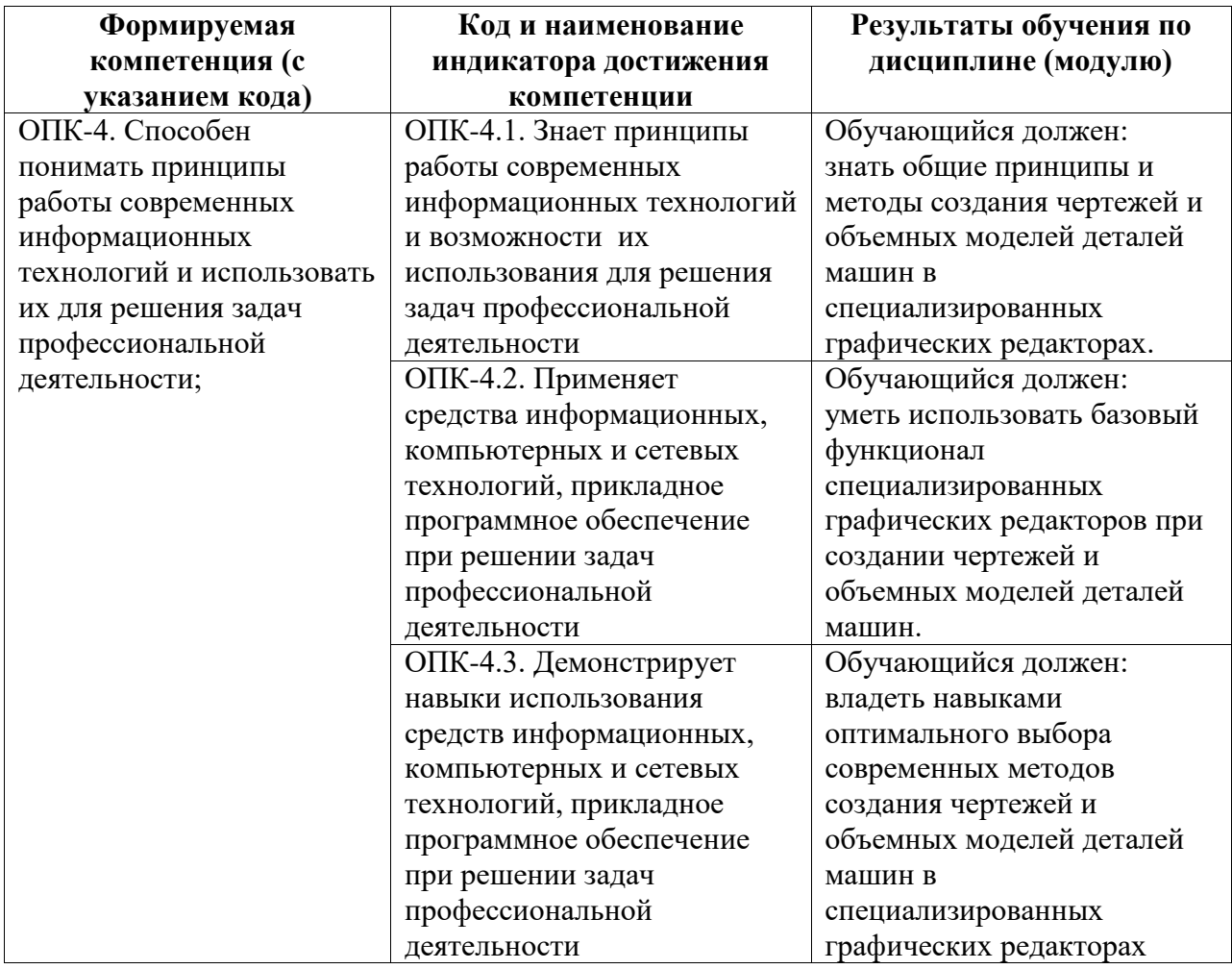

## **2. Цели и место дисциплины (модуля) в структуре образовательной программы**

Цели изучения дисциплины:

Дисциплина «Компьютерная графика» относится к обязательной части.

Цели изучения дисциплины: формирование знаний и навыков, необходимых студентам для выполнения и чтения технических чертежей, составления конструкторской и технической документации с использованием специализированного программного обеспечения.

Дисциплина изучается на 1, 2 курсах в 2, 3 семестрах

**3. Объем дисциплины (модуля) в зачетных единицах с указанием количества академических или астрономических часов, выделенных на контактную работу обучающихся с преподавателем (по видам учебных занятий) и на самостоятельную работу обучающихся**

Общая трудоемкость (объем) дисциплины составляет 108 акад. ч.

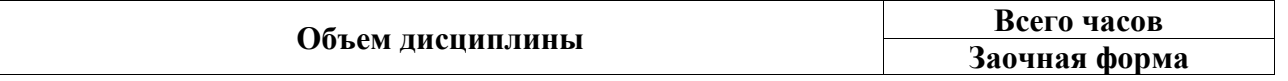

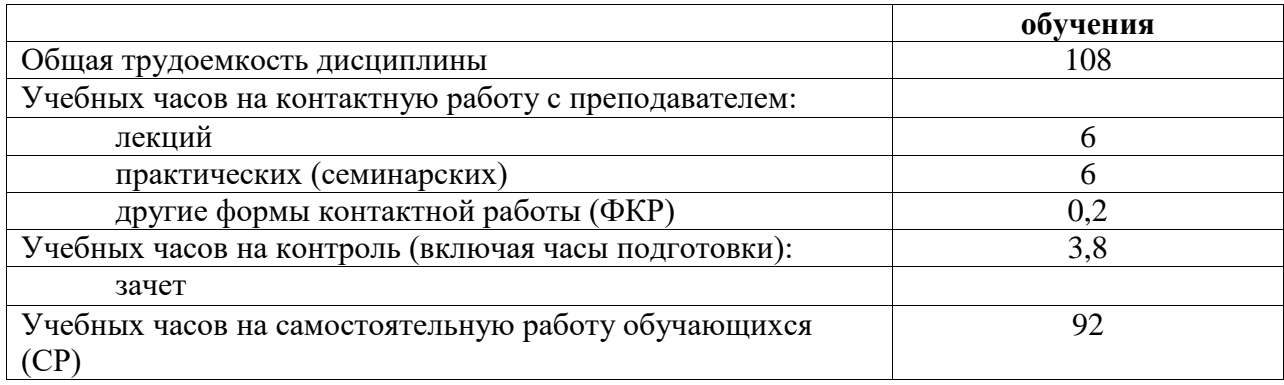

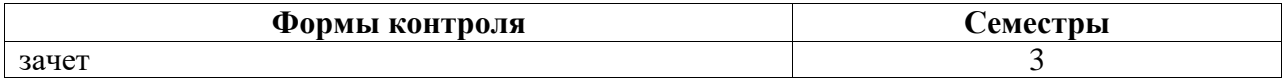

**4. Содержание дисциплины (модуля), структурированное по темам (разделам) с указанием отведенного на них количества академических часов и видов учебных занятий**

**4.1. Разделы дисциплины и трудоемкость по видам учебных занятий (в академических часах)**

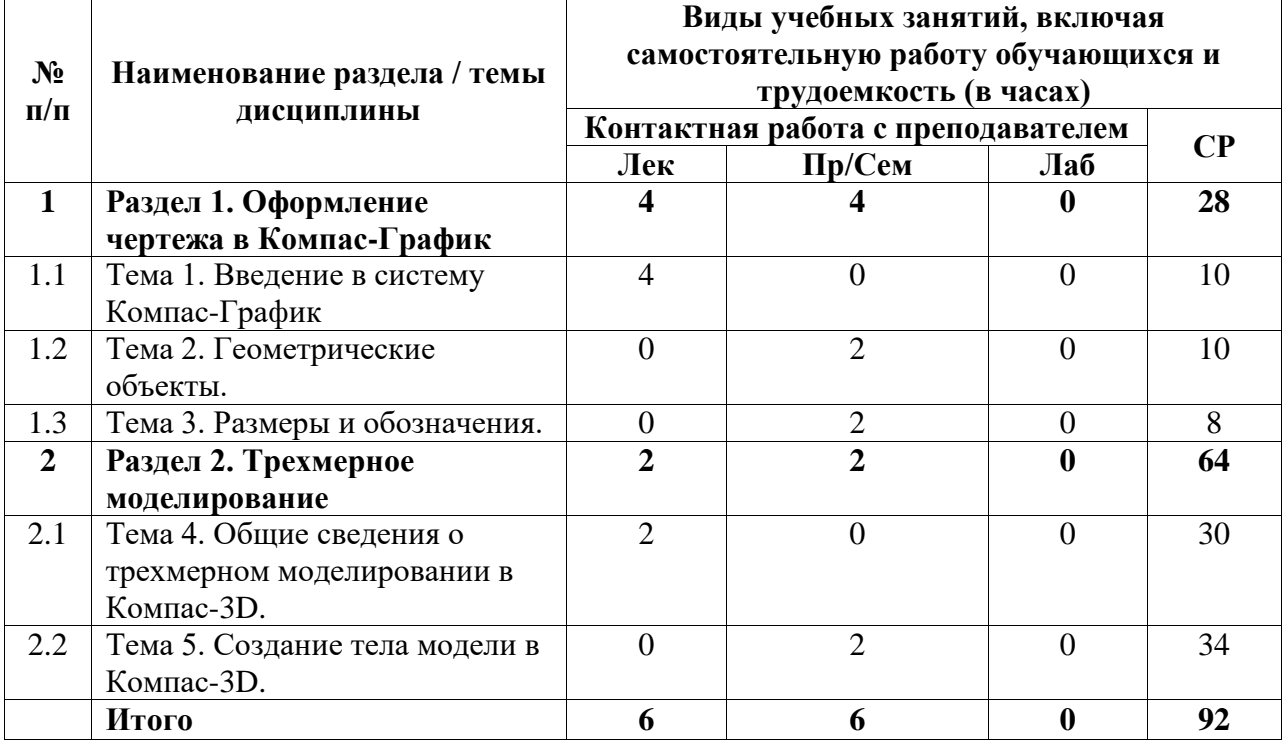

## **4.2. Содержание дисциплины, структурированное по разделам (темам)**

Курс лекционных занятий

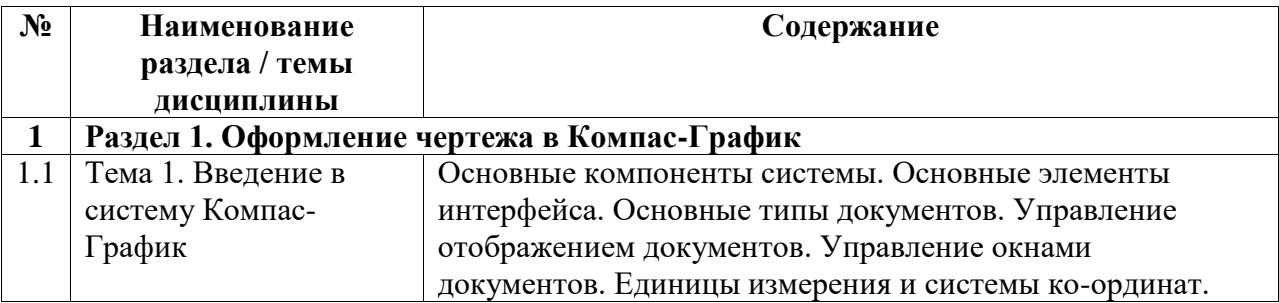

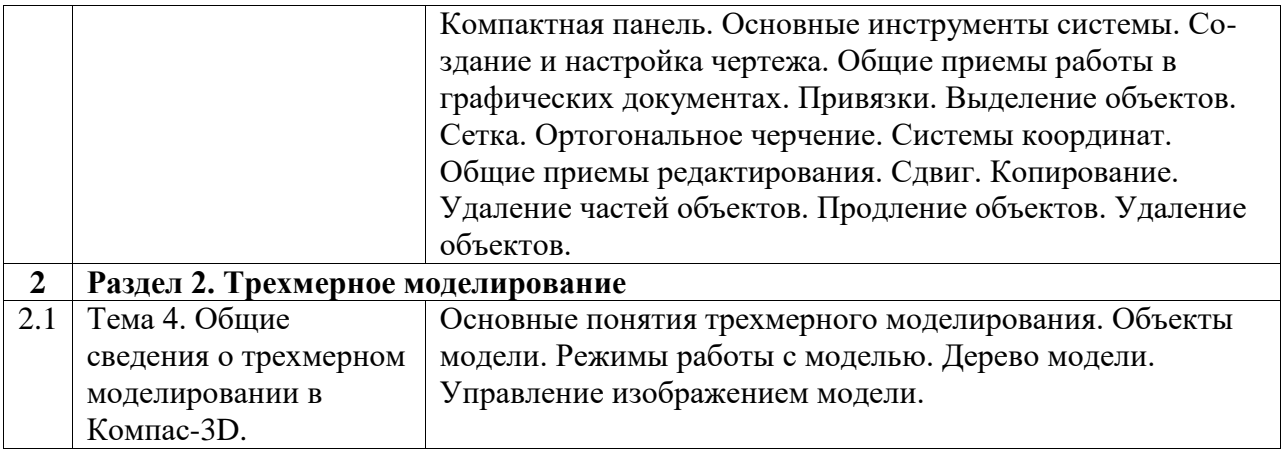

Курс лабораторных занятий

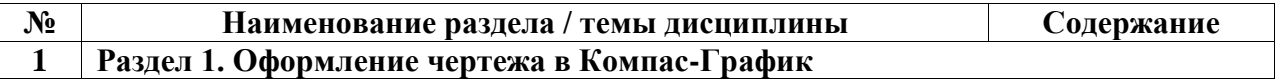

Курс практических/семинарских занятий

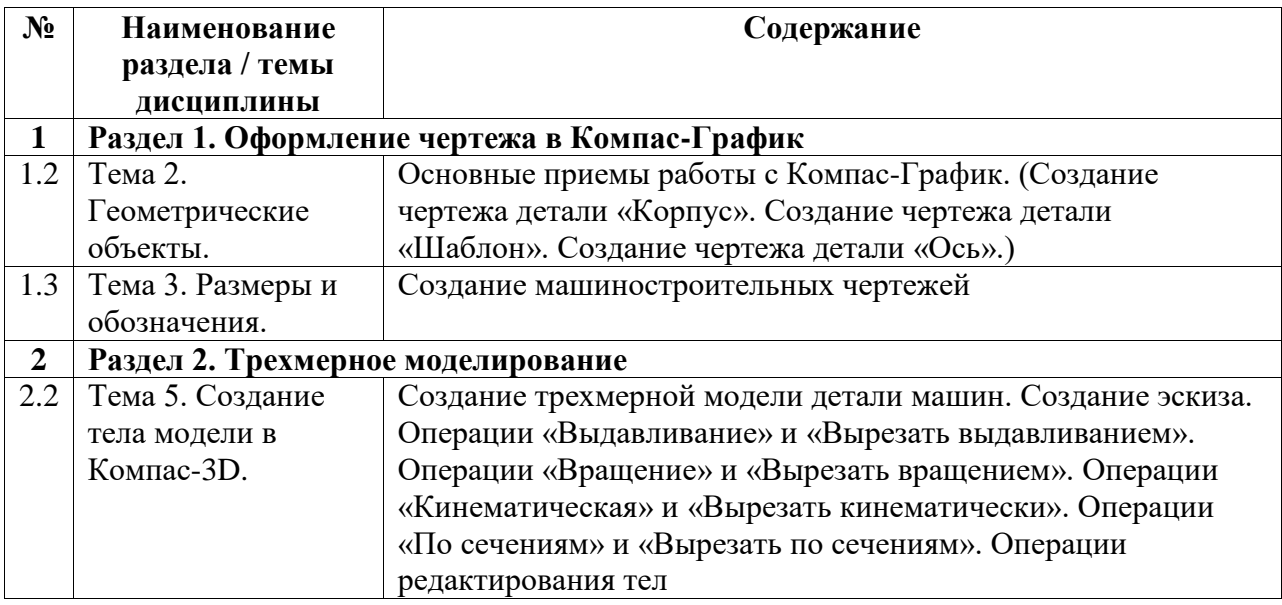